# Яндекс С Музыка

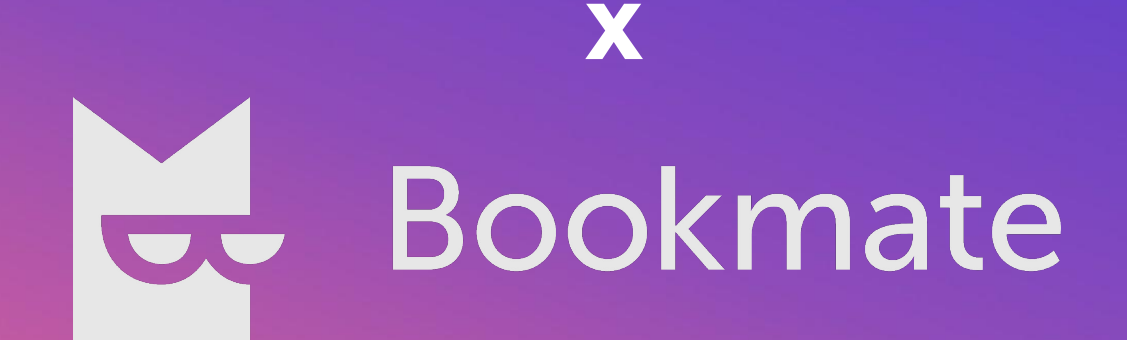

# Что нужно для работы опции?

Для работы Букмейта нужен любой Плюс Мульти и подключенная опция «Bookmate».

Если юзер не из России, нужен ТОЛЬКО Плюс Мульти.

NB: Дочитать книги без подписки не выйдет, при этом в библиотеке Букмейта есть книги, которые можно читать без подписки.

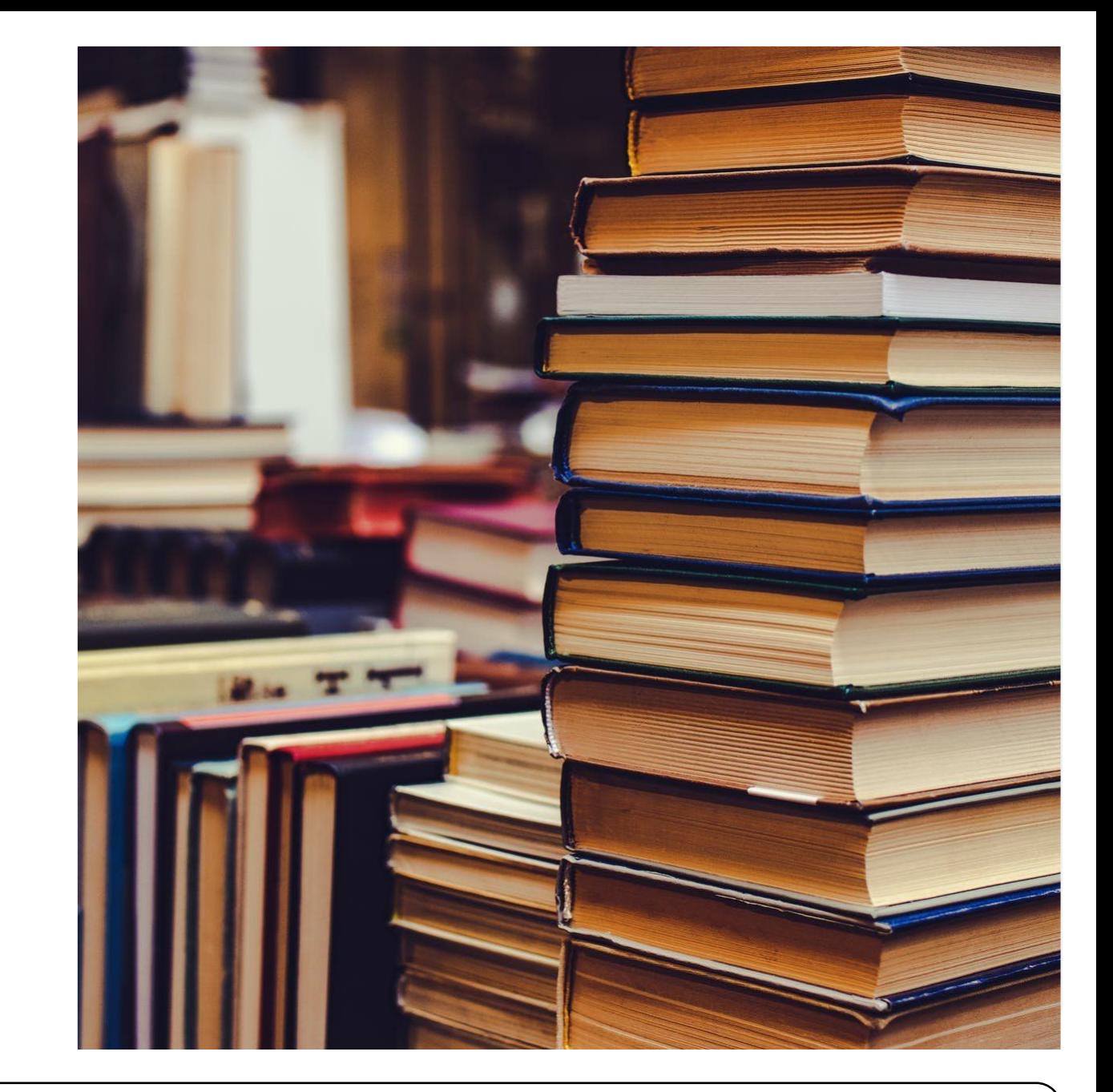

# Платформы, на которых доступна опция

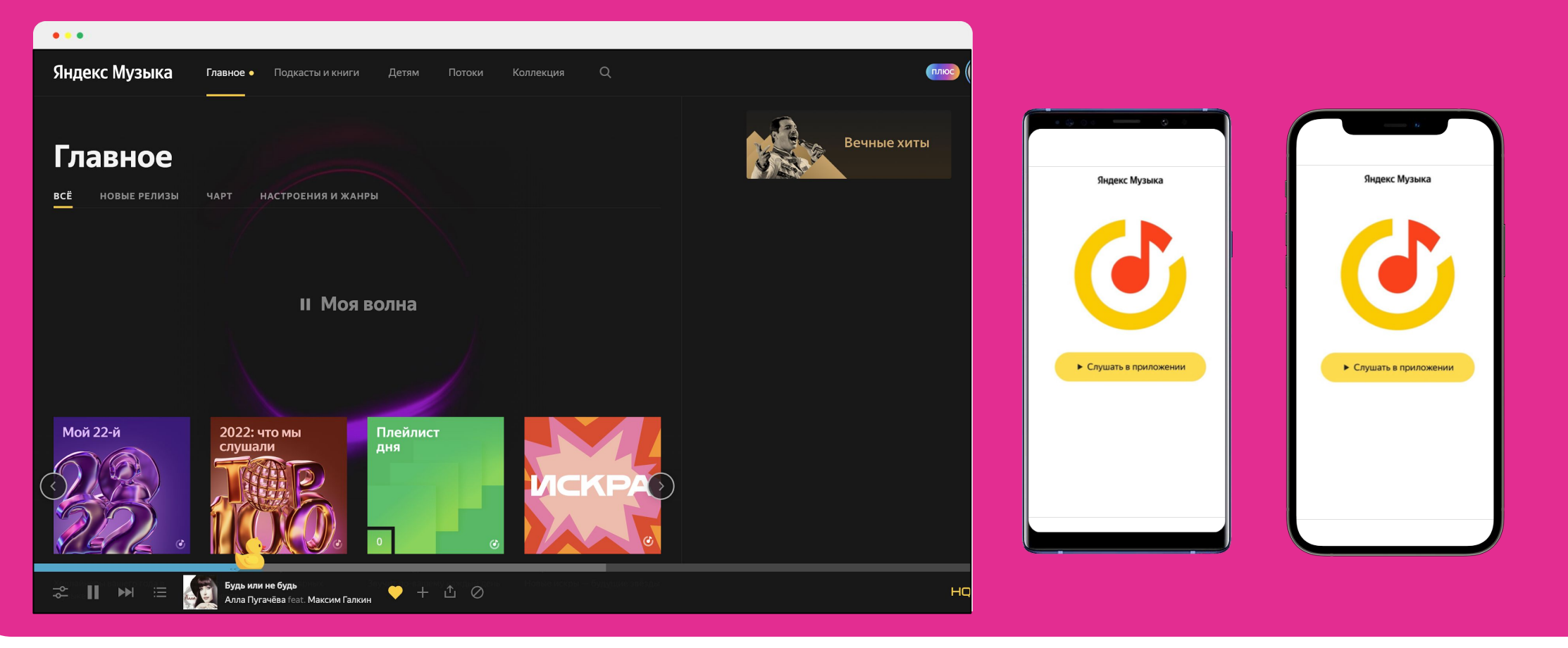

Яндекс © Музыка

# Авторизация

## **Войти можно**:

- o по **Яндекс ID**;
- o через **социальные сети**: ВКонтакте, Одноклассники, Мой Мир, Твиттер или Google;
- o по **номеру телефона**.

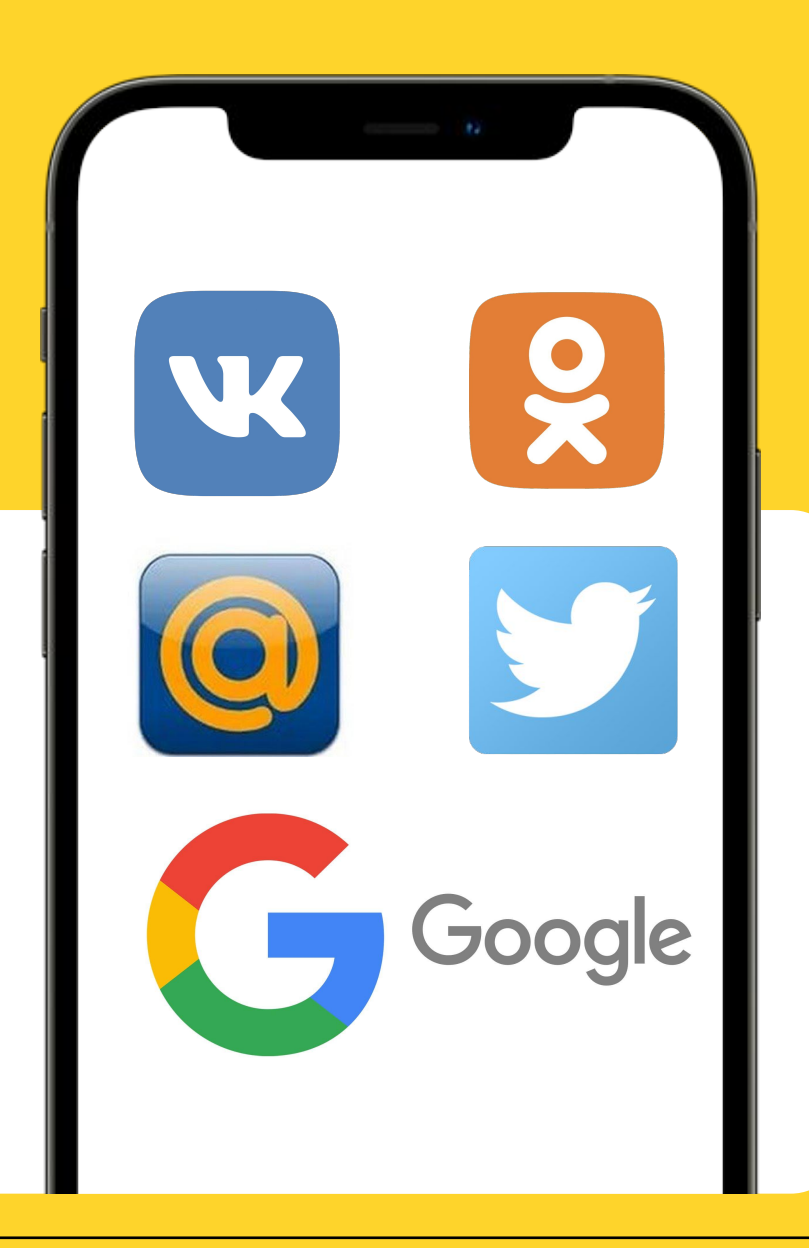

## Доступные действия

- 1. Смена фото, имени, логина
- 2. Изменение информации о себе
- 3. Настройки приватности
- 4. Привязка соцсетей и телефона

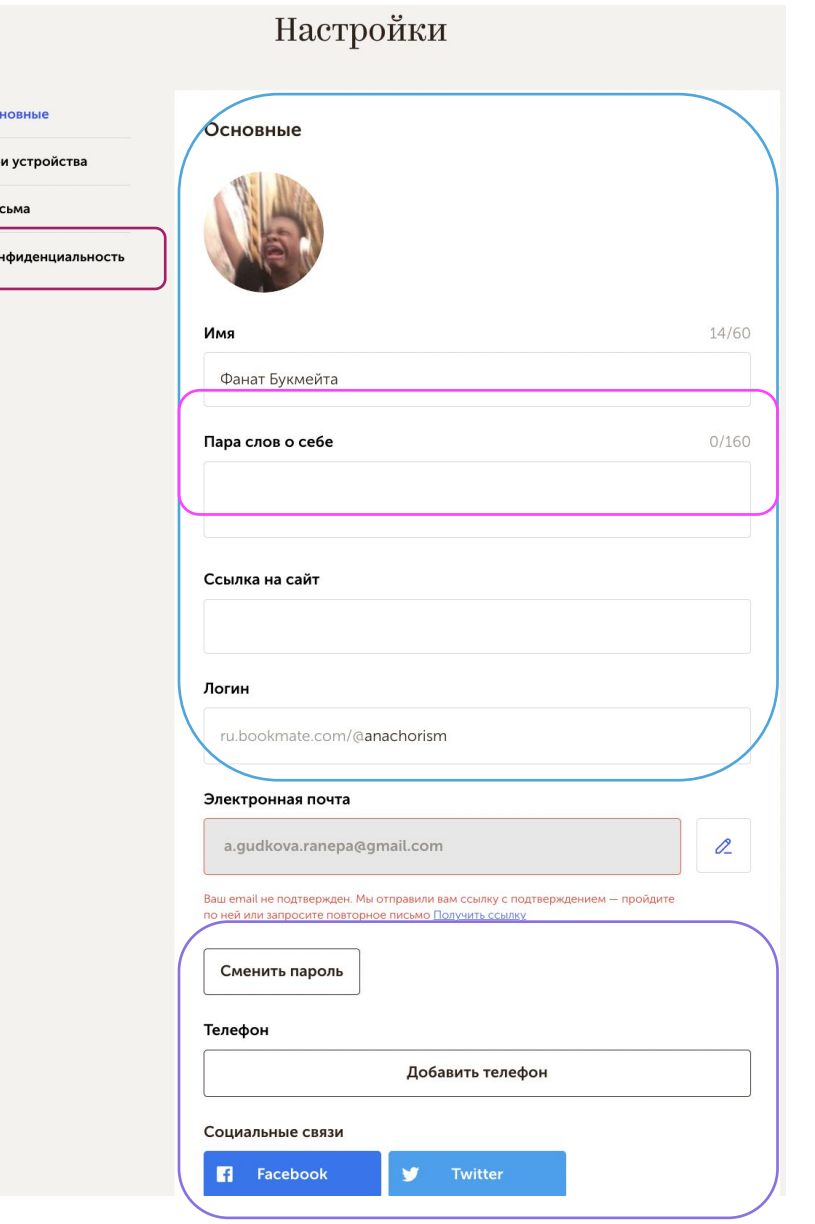

A Oc

 $A$  Ko

# Перенос библиотеки

Если пользовательуже читал книги на Букмейте, мы можем восстановить его библиотеку.

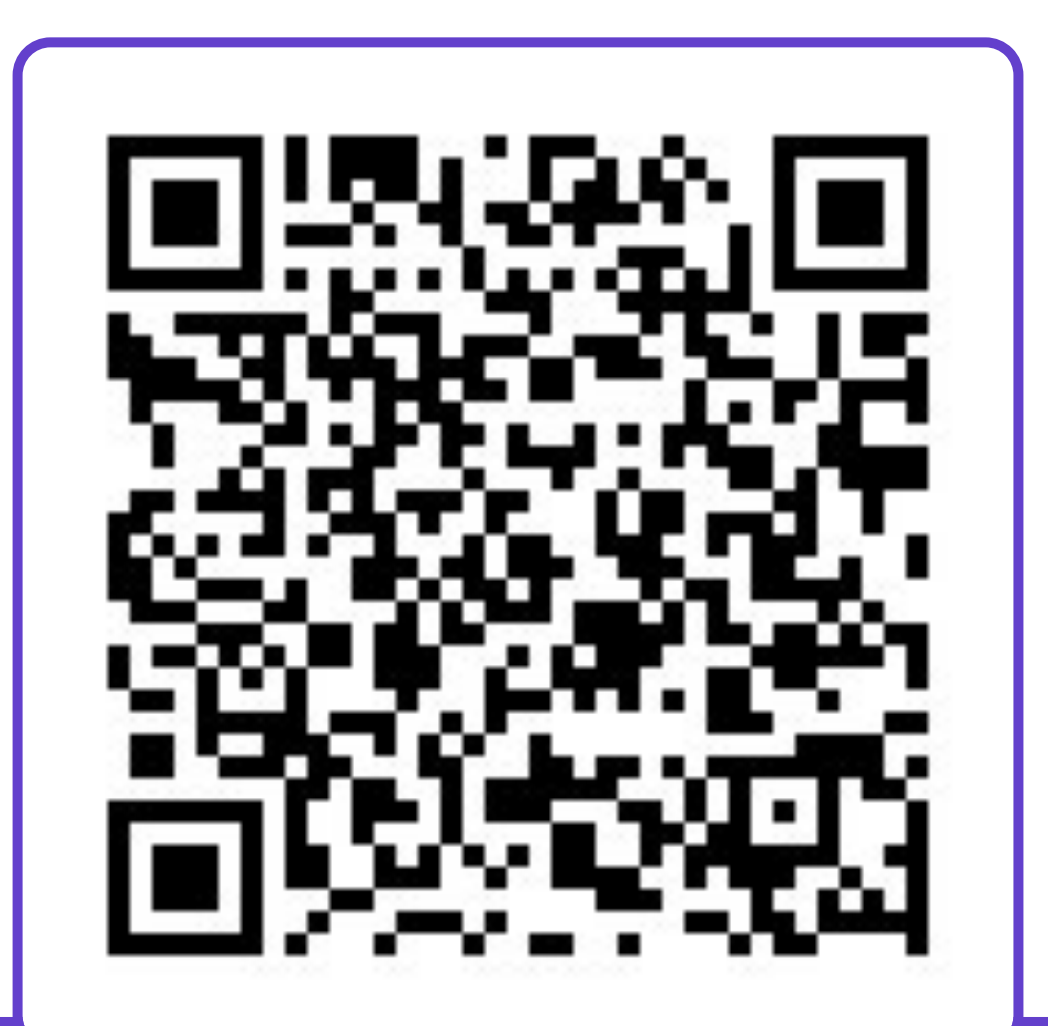

Яндекс ⊙ Музыка

## Удаление аккаунта

Аккаунт можно удалить, только если он зарегистрирован с логином и паролем или привязан к профилю социальной сети.

Аккаунт, зарегистрированный только с номером телефона, удалить нельзя.

Если вы используете аккаунт для входа на другие сервисы Яндекса, то при его удалении вы потеряете данные на всех персональных сервисах, связанных с этим аккаунтом. Пропадут письма в Яндекс Почте, файлы на Яндекс Диске и т.д. Кроме того, безвозвратно удалится ваша библиотека.

Напоминаю, что удаление аккаунта подписку на Плюс на отменит. Она продолжит действовать даже на удалённом.

<u>иенить подписку можно в личном кабичете Плюса</u>

Яндекс © Музыка

Maqic

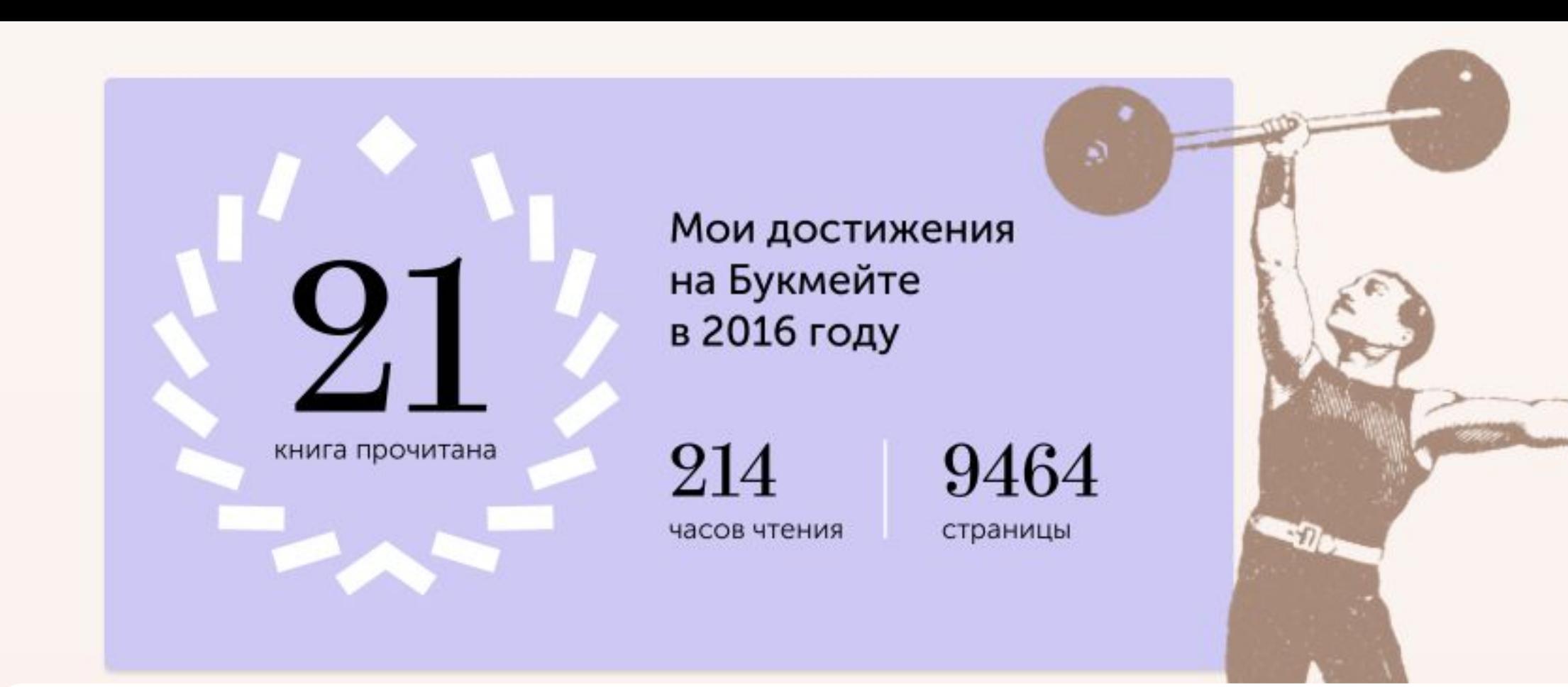

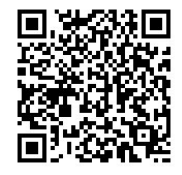

Достижения – это статистика чтения. Они покажут,<br>сколько времени юзер провел за чтением, сколько и сколько времени юзер провел за чтением, сколько и каких книг прочел.

Можно ставить цели на год. Инструкция под кодом

Яндекс © Музыка

# Возможности

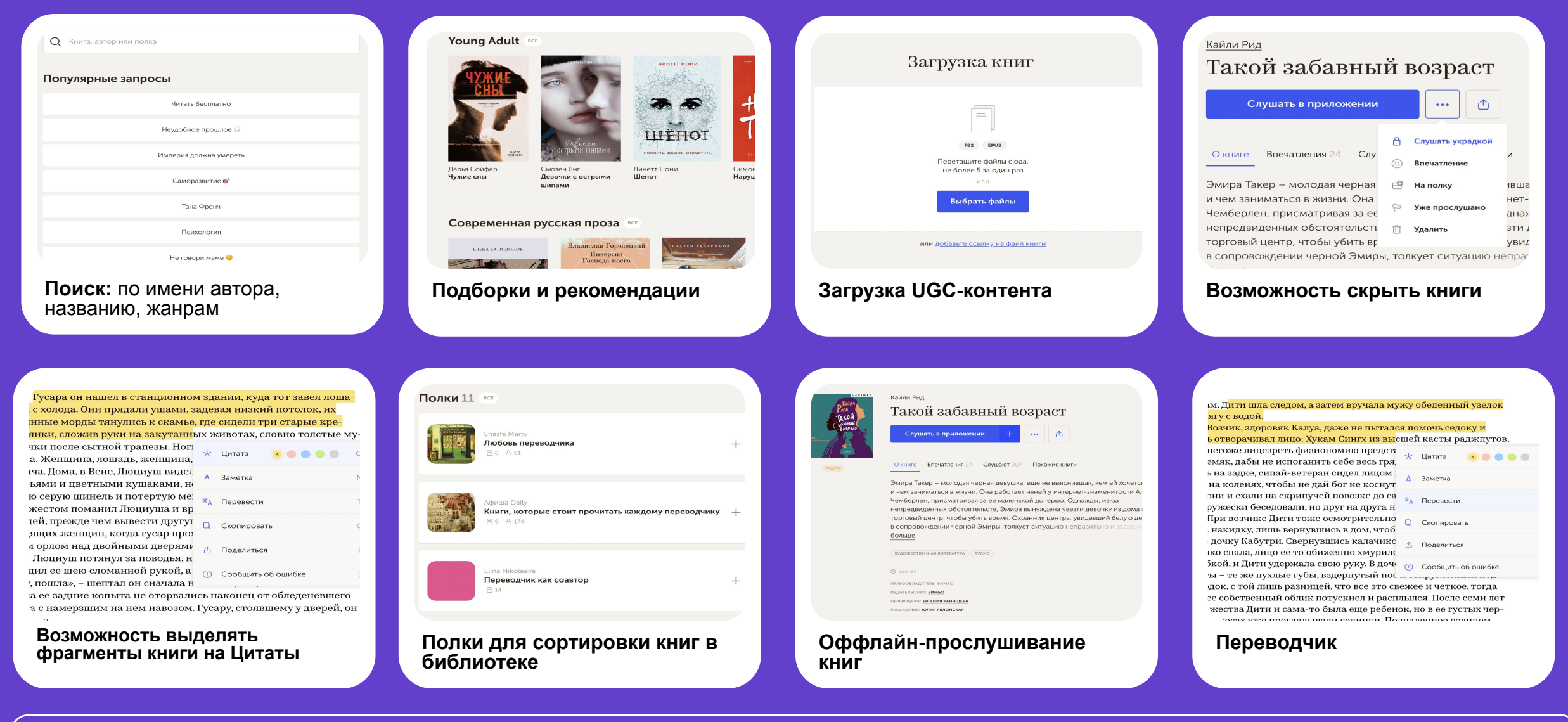

# Макросы

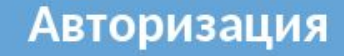

- Вход в аккаунт  $\overline{O}$
- о Настройки аккаунта
- Восстановление  $\Omega$ аккаунта

Баги

- о Подписка
- **App Store**  $\overline{O}$
- о Чтение и прослушивание

## Вопросы Плюсы

о Условия

## **Контент**

- о Библиотека
- о Жалобы
- о Правообладателям

## Сервисное

- **Фичреквест**  $\overline{O}$
- о Партнерство
- о Информация

## Функциональность

- О Мои книги
- о Поиск
- о Настройки
- о Условия